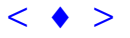

# **Modelagem de Terreno com Ferramentas da Realidade Virtual**

ANA LÚCIA BEZERRA CANDEIAS<sup>1</sup> JOÃO RODRIGUES TAVARES JÚNIOR<sup>1</sup> ALEJANDRO C. FRERY<sup>2</sup> WELLINGTON PINHEIRO DOS SANTOS<sup>3\*</sup>

<sup>1</sup>UFPE – Departamento de Engenharia Cartográfica Av. Acadêmico Hélio Ramos s/n – Recife – PE, Brasil analucia@npd.ufpe.br joaorodrigues@zipmail.com 2 UFPE – Centro de Informática CP 7851, 50732-970 Recife – PE, Brasil frery@cin.ufpe.br 3 UFPE – Departamento de Engenharia Elétrica e Sistemas Av. Acadêmico Hélio Ramos s/n – Recife – PE, Brasil

**Abstract** This paper describes an application of Virtual Reality Model Language (VRML) to Digital Terrain Model visualization and interaction. Three-dimensional models and distributed databases can be made available via internet and intranets using VRML tools, allowing the implementation of a complete Geomorphologic project. This work presents early though conclusive stages of such an implementation.

**Keywords:** remote sensing, VRML, DTM

## **1 Introdução**

Desde os primórdios da história o ser humano constata a grande importância do conhecimento do espaço que o cerca. A distribuição de fenômenos neste espaço e os seus significados sempre foram tidos como uma questão de sobrevivência. Atualmente, há uma grande preocupação centrada em como e quando irão ocorrer estes fenômenos, bem como em prever suas soluções quando pertinentes.

A Geomorfologia pode auxiliar de forma ímpar na análise e previsão de desastres (AB'Sáber, 1969; Christofoletti, 1977; Hubp, 1986; Jain, 1973; Jackucs, 1973; Kegel, 1965; Kostenko, 1991). Ela é uma ciência que serve de ponte entre a Geografia e a Geologia, estudando o relevo da superfície do planeta em seus aspectos genéticos, cronológicos, morfológicos, morfométricos e dinâmicos. A Geomorfologia serve, portanto, de base para a compreensão das estruturas espaciais, não só em relação à natureza física dos fenômenos, como à sua natureza sócio-econômica (Coates, 1976; Fookes e Vaugham, 1986; Hart, 1986; Mathewson e Cole, 1982). Anno. X S858, Foz do Iguaçu, 21-26 abril 2001, INPE, p. 403-408, Sessão Poster (ANDISTRIA CANDISTRIA CANDISTRIA)[<](goto-/dpi.inpe.br/lise/2001/09.14.15.14)br[>](goto-/dpi.inpe.br/lise/2001/09.14.15.16)ANA LAICA BEIZIRIA CANDISTRIA <sup>22</sup><br>
ADÁO KOMEGA ES TANANDIS (DESTRES <sup>32</sup><br>
WHALINCTON PINEHIRIO DOS SANTOS

Nos projetos de gerenciamento ambiental, por exemplo, os mapeamentos em base geomorfológica têm sido priorizados e, geralmente, subsidiam decisões, em níveis pedológicos, climatobotânicos, planialtimétricos e batimétricos, como o uso potencial do solo, tanto urbano, quanto rural. A base operacional para a delimitação do espaço, em projetos que utilizam metodologias de Estudos de Impactos Ambientais e Relatórios de Impactos sobre o Meio Ambiente – EIAS/RIMAS, em sua maioria, apresenta um significativo conteúdo alicerçado em bases geomorfológicas.

É indiscutível a importância das cartas topográficas, não apenas para a Geomorfologia mas para as diversas Ciências da Terra e Engenharias. Entretanto, para o desenvolvimento de determinados projetos, a visualização do terreno de maneira tridimensional pode vir a ser uma fonte de informações de interpretação bastante útil.

A fotogrametria convencional trabalha no sentido contemplar a visualização tridimensional de maneira analítica a partir do fenômeno da estereoscopia usando pares de fotografias ou imagens de satélite. A partir destes pares retificados é possível gerar as curvas de nível. A reprodução da visualização tridimensional das curvas de nível no meio digital (modelos digitais de terreno) pode facilitar o estudo da área.

A Linguagem de Modelagem de Realidade Virtual (VRML *Virtual Reality Modeling Language*) permite a visualização de mundos virtuais totalmente interativos em tempo real utilizando arquivos que ocupam somente alguns quilobytes e equipamentos de baixo custo (Ames et al, 1997; Carey e Bell, 1997; Perce, 1996 e Tittel et al 1997). Isto se consegue porque VRML armazena apenas dados geométricos e informações matemáticas para a construção dos mundos. A visualização e interação ficam a cargo de programas específicos que rodam na máquina do usuário.

Os recursos tridimensionais deste tipo de visualização podem auxiliar bastante para entender melhor o relevo revelando, por exemplo, peculiaridades que condicionam a distribuição dos solos, a vegetação e até algumas características climáticas locais.

Neste trabalho aborda-se a aplicação destas ferramentas de realidade virtual para visualização tridimensional do terreno, possibilitando a sua aplicação a problemas em Geomorfogia.

## **2 Objetivos e Metas**

O presente trabalho tem como objetivo principal apresentar uma ferramenta para a geração de modelos topográficos digitais tridimensionais interativos em VRML. Esta ferramenta aceita como entrada dados nos formatos usuais de modelos digitais de terreno (gps, dgps e pdgps com estação total) como também permite a leitura e conversão de arquivos de CAD no formato DXF em três dimensões. O produto final é um programa em DELPHI que transforma os dados de entrada em um arquivo VRML.

A Figura 1 mostra exemplos da visualização dos dados modelados como um mundo VRML. Esta visualização é feita através de um *plug-in*, que aumenta a potencialidade dos principais navegadores Web disponíveis no mercado. Há vários destes *plug-in*s, sendo gratuita a maioria deles. A figura mostra duas formas de descrever uma topografia em VRML: em estrutura de arame e com textura. A textura pode ser uma fotografia ou uma imagem da região estudada, ou qualquer grandeza mapeada em tons de cinza ou cores.

A linguagem VRML também permite acrescentar efeitos de luz e sombras, gerando resultados de visualização bastante realistas. Os efeitos de rotação, translação, ampliação entre outros são de fácil acesso ao usuário através de botões do *plug-in*, permitindo navegar através do modelo para obter o conhecimento da superfície de diferentes pontos de observação.

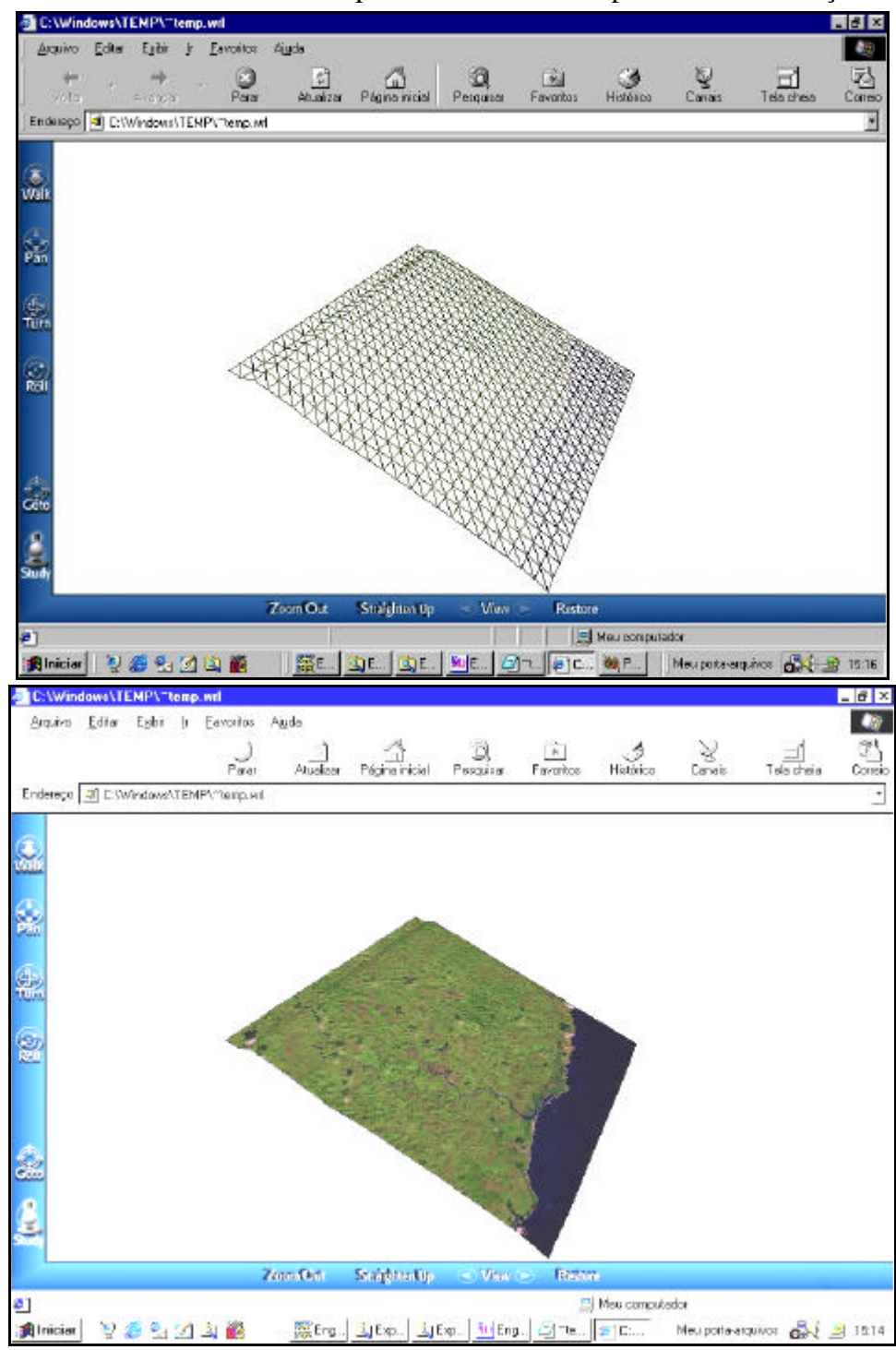

Figura 1: Visualização de um modelo tridimensional e utilizando estrutura de arame (acima), e adicionando uma imagem de satélite como textura (abaixo).

### **3 Metodologia**

O sistema que executa a conversão entre formatos realiza uma pesquisa no arquivo de entrada, calcula a conversão e produz um arquivo VRML como saída. Para isto, foi feito um estudo detalhado dos campos do formato DXF, a partir do qual foi elaborado um algoritmo de pesquisa que extrai os pontos em coordenadas cartesianas (x, y e z) do código de entrada.

O Modelo Digital de Terreno (MDT) em linguagem VRML é obtido a partir de um conjunto de dados (x,y) no plano cartesiano formando uma grade regular, isto é, regularmente espaçados. A altura z para cada ponto (x,y) está definida em relação a um plano de referência.

Portanto, uma vez que os dados de entrada não estão necessariamente espaçados de forma regular, faz-se necessário o uso de interpolação com a finalidade de gerar uma grade regular. Neste trabalho foram estudados três tipos de interpolação: *Interpolação de Tendência, Triangulação* e *Interpolação por Média Móvel.*

A *Interpolação de Tendência* consiste em aproximar a superfície por uma função polinomial bidimensional, minimizando seu erro médio quadrático nos pontos amostrados. A *Triangulação* consiste na aproximação da superfície por triângulos cujos vértices pertencem ao conjunto das amostras, ou seja, as alturas z(x,y) são aproximadas pelo plano definido pelos vértices do triângulo da superfície, desde que (x,y) pertença à região de projeção. A *Interpolação por Média Móvel* consiste em se obter os pontos (x,y,z) da grade regular aproximando a altura pela média ponderada das amostras. Pesos levam em consideração a pouca influência que pontos distantes têm na determinação das alturas desconhecidas.

Com os valores das alturas definidos sobre uma grade regular, esses valores são exportados no formato do nó "Elevation Grid" de VRML, que permite representar modelos topográficos. Para interpretar os pontos da grade regular e gerar o código VRML correspondente foi escrito um programa em Object Pascal usando o ambiente DELPHI, para Windows 95/98/NT.

O ambiente de programação DELPHI foi escolhido para reduzir o tempo de desenvolvimento das interfaces gráficas, que foram projetadas para serem intuitivas ao usuário.

A Figura 2 mostra o modelo esquemático do processo desenvolvido. A entrada pode ser proveniente de uma carta topográfica digitalizada (formato dxf) ou a partir de dados no terreno pelas técnicas da Geodésia, dgps, pdgps e estação total (Entrada Teclado ou Arquivo ASCII). A saída é o MDT em VRML. O software converte os dados de entrada em um modelo tridimensional que pode conter informações de textura tais como imagens de satélite ou fotografias aéreas.

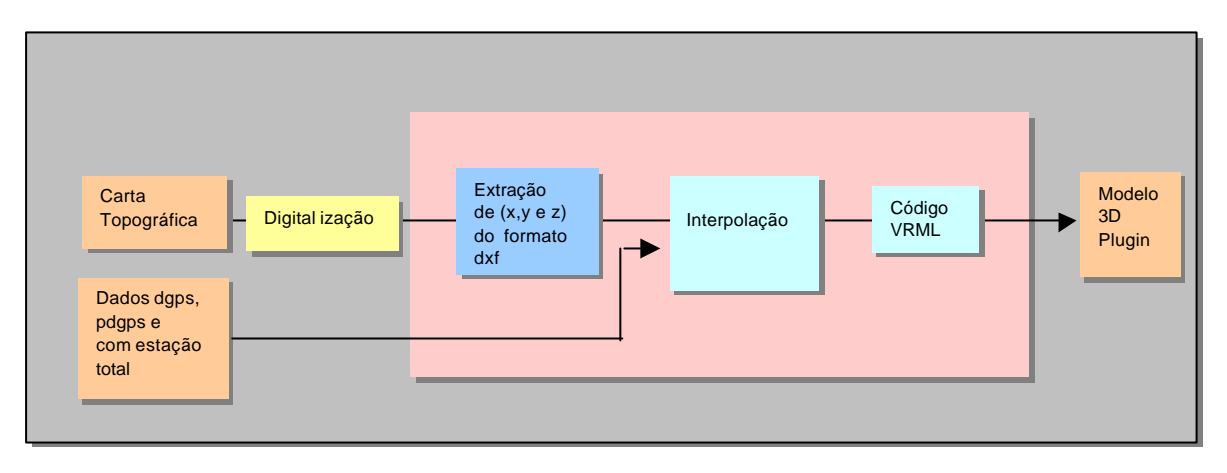

Figura 2: Modelo Esquemático do Software.

## **4 Considerações Finais e Trabalhos Futuros**

A abordagem da geração do MNT usando realidade virtual é bastante útil e toda a comunidade que precisa utilizar os dados topográficos irá obter com esta ferramenta uma maneira prática e barata de visualizar estes modelos.

O impacto principal deste projeto é a possibilidade de distribuição de modelos tridimensionais de forma *on-line* via rede Internet e Intranet, com a possibilidade de incluir futuramente bancos de dados distribuídos.

#### **Referências**

- AB'Sáber, A N. Um conceito de Geomorfologia a serviço das pesquisas sobre o quternário. Geomorfologia 18, SP, USP, Instituto de Geografia, 1969.
- Ames, A.L.; Nadeau, D.R.; Moreland, J.L. *VRML 2.0 sourcebook*, 2. ed. New York, Wiley, 1997.
- Câmara, G. *Geoprocessamento para Projetos Ambientais* . Instituto Nacional de Pesquisas Espaciais (INPE). São José dos Campos - SP - Maio, 1998.
- Carey, R., Bell, G. *The annotated VRML 2.0 reference manual*, 2. ed. Reading, MA, Addison Wesley, 1997.
- Coates, D. R. Geomorphology and Engineering. Stroudsburg, Dowden, Hutchinson & Ross, 1976.
- Christofoletti, A Considerações sobre o nível de base, rupturas de declive, capturas fluviais e morfogênese do perfil longitudinal. Geografia, 2(4), Rio Claro, 1977.
- Fookes, P. G.; Vaugham, P. R. A Handbook of Engineering Geomorphology. Glasgow, Blackie & Sons Ltda, 1986;
- Hart, M. G. Geomorphology pure and applied. Boston, George Allen & Unwin, 1986;
- Hartman, J., Wernecke, J. *The VRML 2.0 handbook: building moving worlds on the Web*. Reading, MA, Addison Wesley, 1996.
- Hubp, 1J. L. Las estructuras mayores del declive terrestre. México: UNAN, Facultad de Ingeniería, 1986.
- Jackucs, L. El Papel del clima en el control quantitativo y qualitativo de la corrosión cársica. (Série Espeleológica y Carsológica, N º 39). Academia de Ciências de Cuba, 1973.
- Jain, V. E. Geotécnica General. Moscou: Editorial Mir, 1973.
- Kegel, W. A estrutura geológica do nordeste do Brasil. DNPM: Bol. 227, Rio de Janeiro, 1965.
- Kostenko, N. P. Aspectos teoricos del anaisis geomorfológico-estrutural. Mexico: UAEM, 1991.
- Mathewson, C.C.; Cole, W. F. Geomophic processes and land use planning, South Texas Barrier Islands. In Applied Geomophology (Craig, R. G. & Craft, J. L., org.), pp 131-147. Londres, George Allen & Unwin, 1982.
- Pesce, M. *VRML Flying Through the Web*. Indianapolis, New Riders Plublishing, 1996*.*
- Tittel, E., Scott, C., Wolfe, P., Sanders, C. *Buiding VRML worlds*. Berkeley, McGraw-Hill, 1997.